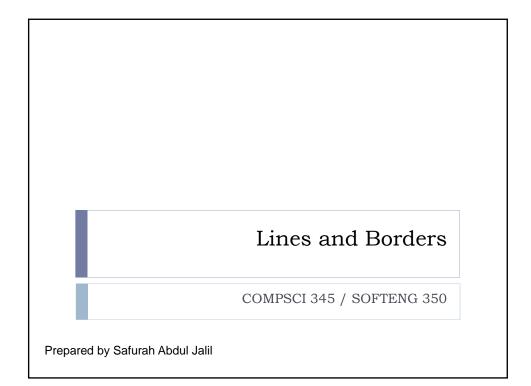

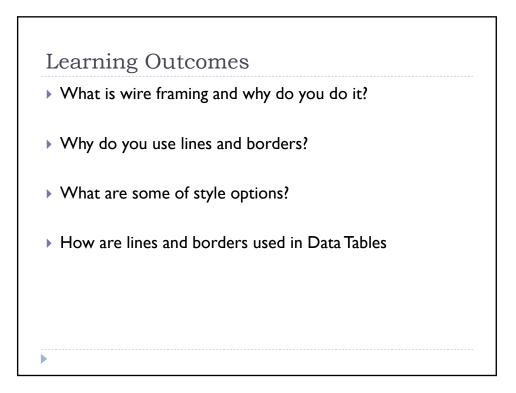

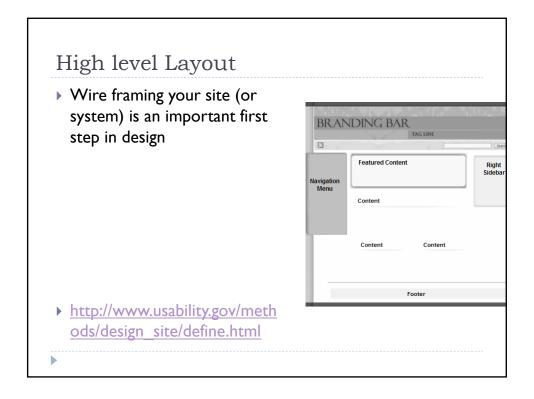

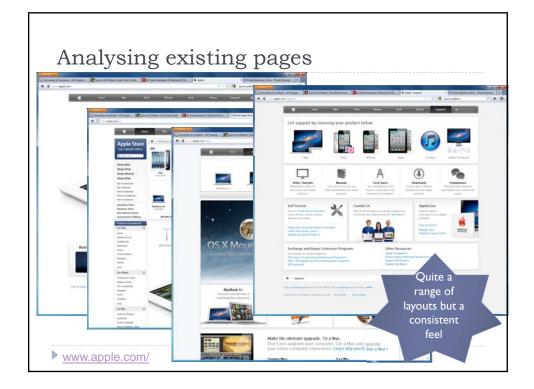

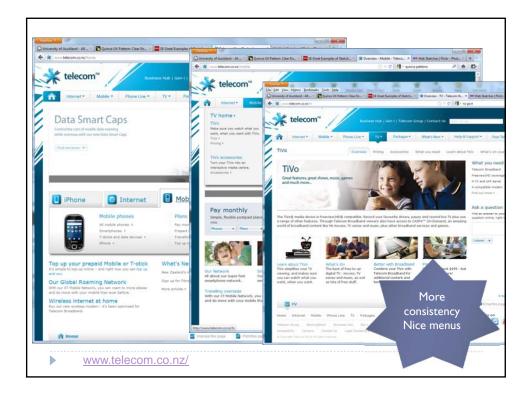

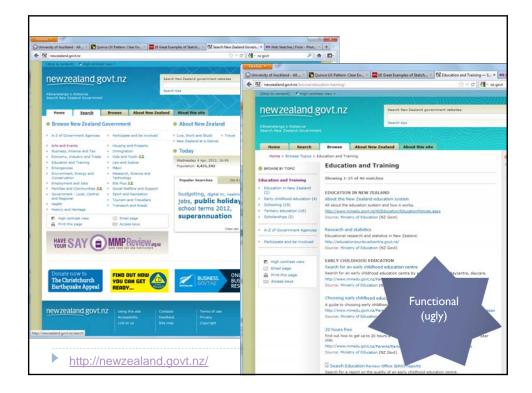

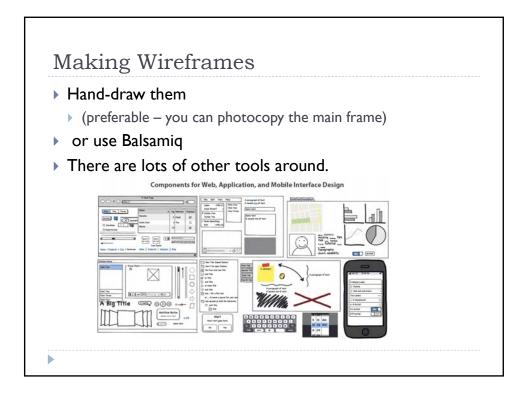

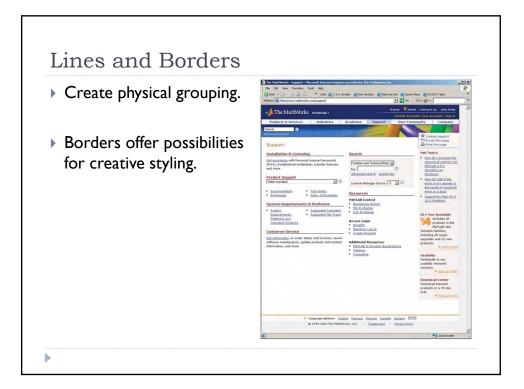

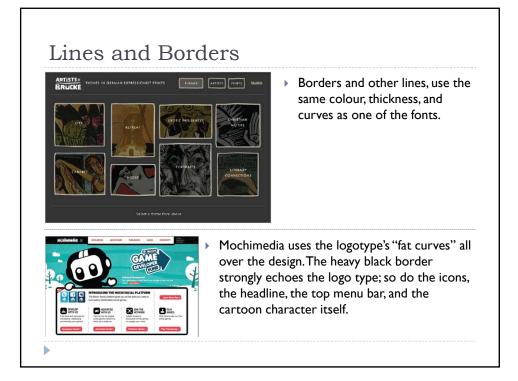

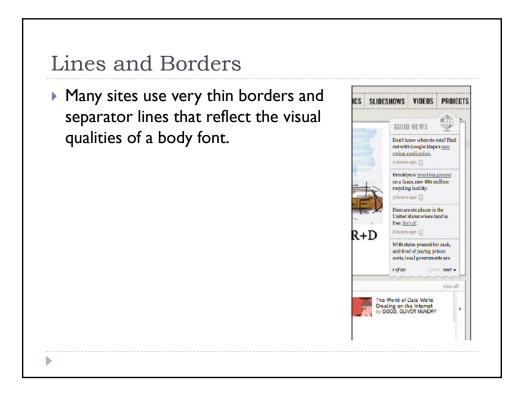

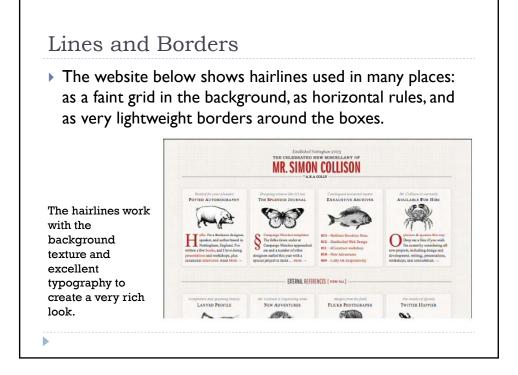

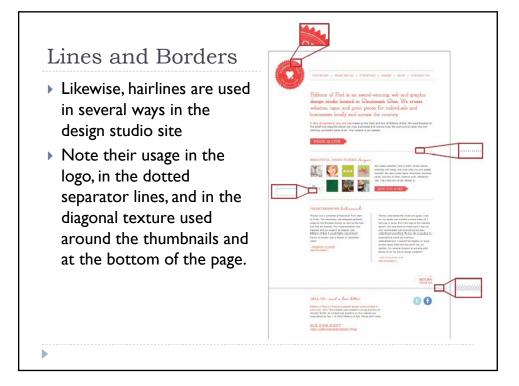

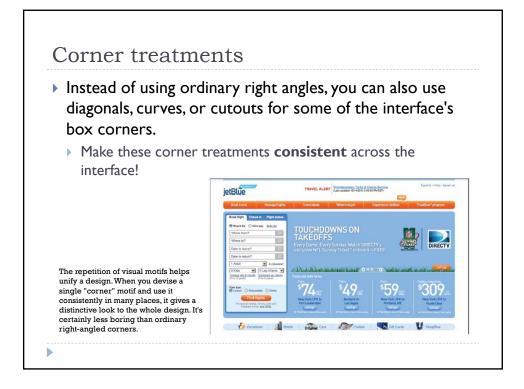

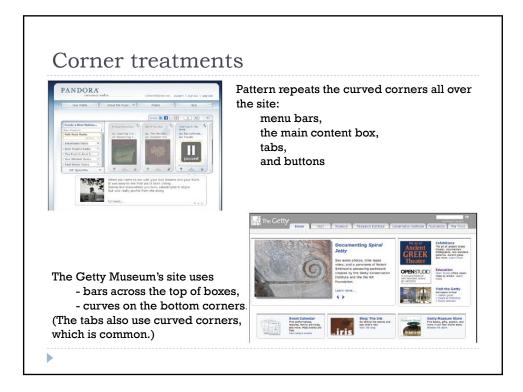

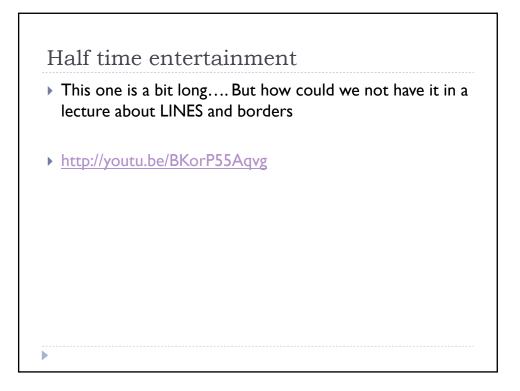

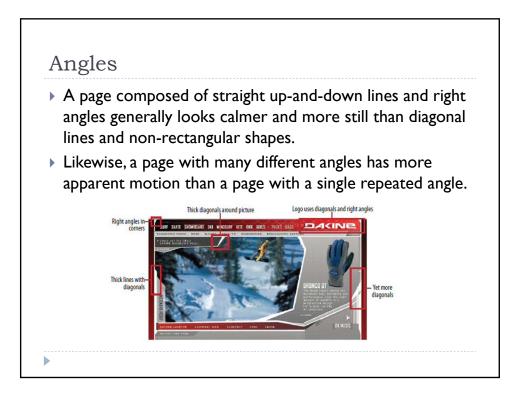

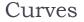

- Curves also can add motion and liveliness, but not always.
- A design made with a lot of circles and circular arcs can be calming and restful.
  - But a curve swooping through a page sets the whole design in motion, and a few carefully chosen curves in an otherwise rectangular design add sophistication and interest.

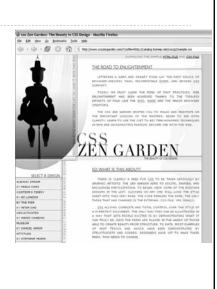

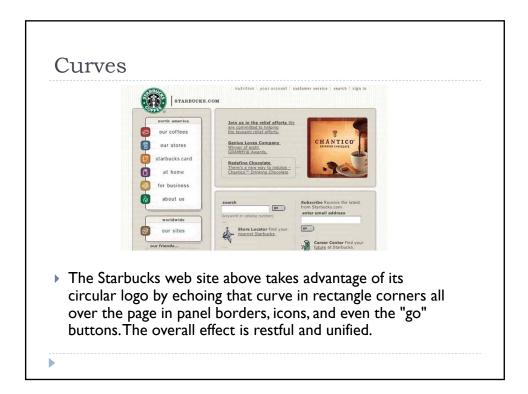

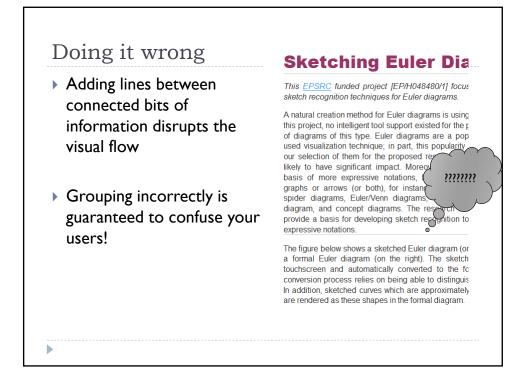

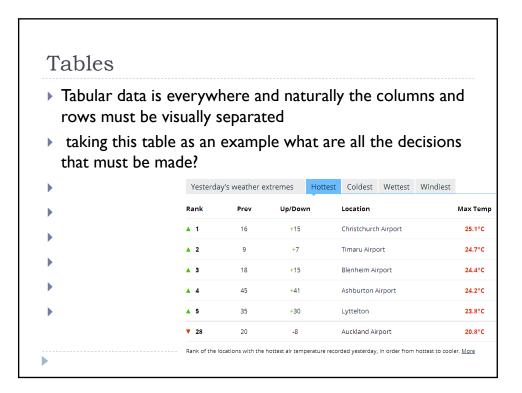

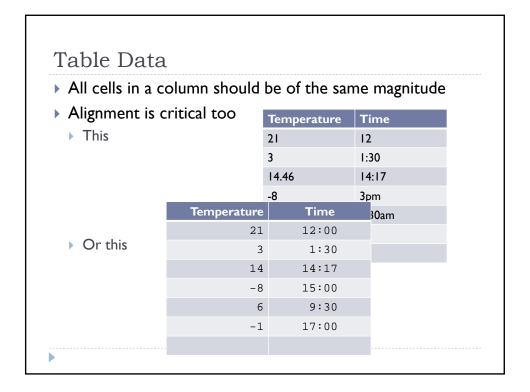

| гт <b>1</b> •                            |       |      |       | Tei | np       | Time  |       |
|------------------------------------------|-------|------|-------|-----|----------|-------|-------|
| Heading and Totals                       |       |      |       |     | 21       | 12:00 |       |
| Should be separate                       |       |      |       |     | 3        | 1:30  |       |
| <ul> <li>But not too dominant</li> </ul> |       |      |       |     | 14 14:17 |       |       |
|                                          |       |      |       |     | -8       | 15:00 |       |
|                                          |       |      |       |     | 6        | 9:30  |       |
| Temp                                     | Time  |      |       |     | -1       | 17:00 |       |
| 21                                       | 12:00 |      |       |     |          |       |       |
| 3                                        | 1:30  | Temp | Time  |     |          | Тетр  | Time  |
| 14                                       | 14:17 | 21   | 12:00 |     |          | 21    | 12:00 |
| -8                                       | 15:00 | 3    | 1:30  |     |          | 3     | 1:30  |
| 6                                        | 9:30  | 14   | 14:17 |     |          | 14    | 14:17 |
| -1                                       | 17:00 | -8   | 15:00 |     |          | -8    | 15:00 |
|                                          |       | 6    | 9:30  |     |          | 6     | 9:30  |
|                                          |       | -1   | 17:00 |     |          | -1    | 17:00 |
|                                          | L     | I    |       |     |          |       |       |

| <sup>n</sup> olum                  | ine on | 1 Rows |       | Temp | Time  |       |
|------------------------------------|--------|--------|-------|------|-------|-------|
| Columns and Rows                   |        |        |       | 21   | 12:00 |       |
| What makes the data easier to see? |        |        |       | 3    | 1:30  | -     |
|                                    |        |        |       | 14   | 14:1  | 7     |
|                                    |        |        |       | -8   | 15:00 | 0     |
| Is extra encoding sensible?        |        |        |       | б    | 9:30  | 0     |
|                                    |        |        |       | -1   | 17:00 | 0     |
|                                    |        |        |       |      |       |       |
|                                    |        |        |       |      | Temp  | Time  |
| Temp                               | Time   | Temp   | Time  |      | 21    | 12:00 |
| 21                                 | 12:00  | 21     | 12:00 |      | 3     | 1:30  |
| 3                                  | 1:30   | 3      | 1:30  |      | 14    | 14:17 |
| 14                                 | 14:17  | 14     | 14:17 |      | -8    | 15:00 |
| -8                                 | 15:00  | -8     | 15:00 |      | 6     | 9:30  |
| 6                                  | 9:30   | 6      | 9:30  |      | -1    | 17:00 |
| -1                                 | 17:00  | -1     | 17:00 |      |       |       |

| Version day Last 30 days Person van Amar<br>III - Hotorica Annuage Rep 2011-Mar 2013 Rep | Charge Institut, Australia Argent |                                        |
|------------------------------------------------------------------------------------------|-----------------------------------|----------------------------------------|
|                                                                                          |                                   | Weather data<br>Tides; moon & sun      |
|                                                                                          | ևուեե                             | Tides<br>Tides for Auckland<br>35<br>3 |
|                                                                                          |                                   | Apr 29 Apr 30 Mey 1                    |

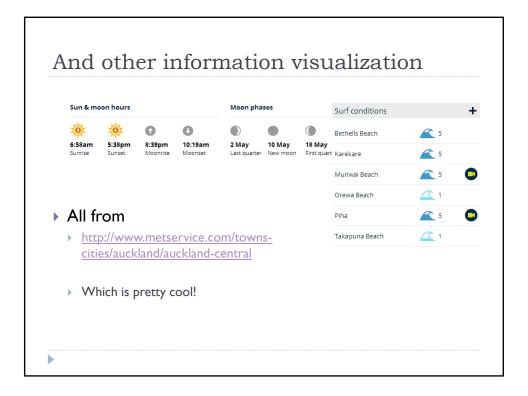

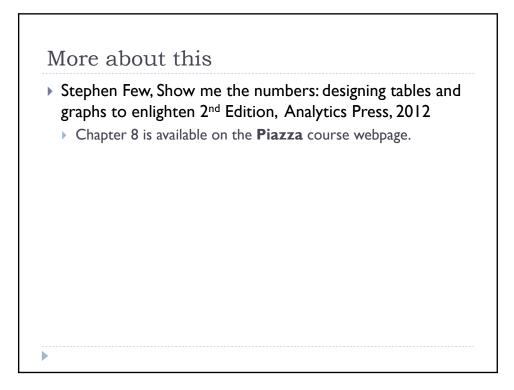

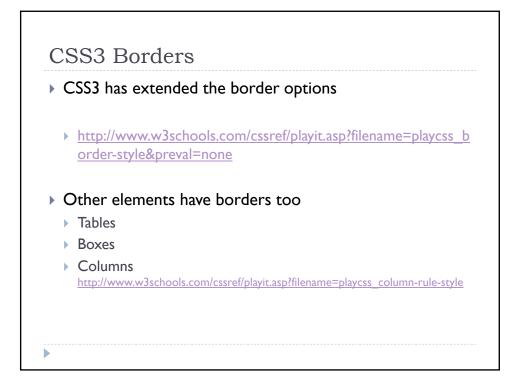

|   | What is wire framing and why do you do it?                                         |
|---|------------------------------------------------------------------------------------|
|   | <ul> <li>Overall design of site/system</li> <li>Consistency</li> </ul>             |
|   | Why do you use lines and borders?                                                  |
|   | Lines and borders are a powerful aesthetic element                                 |
|   | They can group and segment content                                                 |
|   | They can calm or energize a visualization                                          |
|   | What are some of style choices?                                                    |
| l | The style of the lines and corners should be congruent with the rest of the design |
|   | All sharp and 'hard'                                                               |
|   | All round and 'soft'                                                               |
|   | <ul> <li>Can use lines, background contrast or whitespace</li> </ul>               |
|   | Apply this in your assignment                                                      |

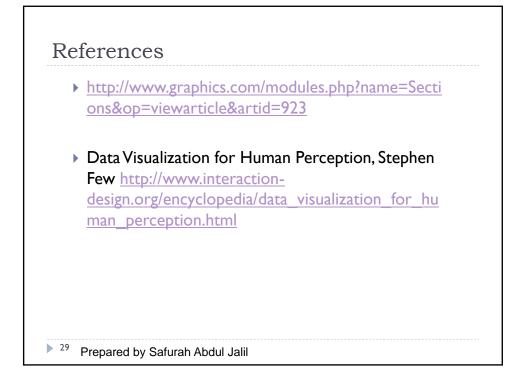